**VirusTotal Uploader Portable Кряк Скачать бесплатно X64**

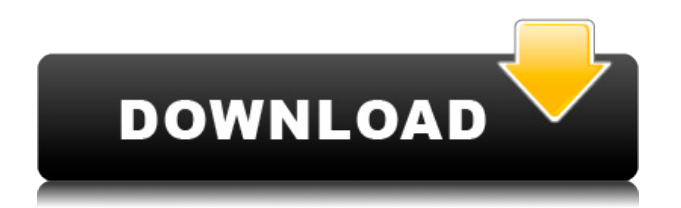

### **VirusTotal Uploader Portable Crack+ Free**

– Сканировать URL/файл с помощью VirusTotal! – Процесс сканирования другими антивирусными инструментами (Cad, ClamAV, Emsisoft, Kaspersky, Comodo, Bitdefender и т. д.) - Отчет о результатах с помощью VirusTotal. – Загрузить файл в VirusTotal (создать отчет VirusTotal) - Нет предупреждений (нет всплывающих окон) - Аккаунт VirusTotal бесплатно! - Никаких изменений в реестре Windows Установите и используйте VirusTotal Uploader Free для Windows, чтобы сканировать URL-адрес, файл, .exe, .scr, .doc, .pdf, .mdb, .cbz или любой другой файл и отправить его в VirusTotal. VirusTotal Uploader Free для Windows — отличный утилита, чтобы убедиться, что ваш компьютер и его содержимое не содержат вирусов, вредоносных программ, троянов и других вредоносных угроз. VirusTotal Uploader Free для Windows единственное программное обеспечение, которое автоматически сканирует файлы с URLадреса, файла, .exe, .scr, .doc, .pdf, .mdb, .cbz или любой другой файл и загружает его в VirusTotal для дальнейшего анализа. VirusTotal Uploader Free для Windows — это бесплатная утилита, которая помогает вам проверить, не проник ли какой-либо вредоносный контент на ваш компьютер через Интернет. VirusTotal Uploader Free для Windows — это бесплатный инструмент для быстрого сканирования файлов с помощью VirusTotal, файл за файлом, URL, .exe,. scr,.doc,.pdf,.mdb,.cbz или любой другой файл, использующий антивирусные механизмы, такие как TotalDefense, Emsisoft, ClamAV, Comodo, Spysweeper и многие другие. VTT позволяет пользователям отправлять файлы и URL-адреса и немедленно получать отчет. Программа не будет изменять реестр Windows. Процесс сканирования выполняется очень быстро, и в кратчайшие сроки вы получите подробный отчет об обнаруженном вредоносном содержимом. VirusTotal Uploader Free для Windows — это очень полезный инструмент, защищающий вас от вредоносного содержимого, включая вирусы, вредоносные программы и трояны. Это удобная утилита, без которой вам не обойтись. Последняя версия VirusTotal Uploader Free для Windows: ознакомьтесь с нашим обзором VirusTotal Uploader Free для Windows и загрузите последнюю версию прямо сейчас. Последняя версия VirusTotal Uploader Free для Windows: ознакомьтесь с нашим обзором VirusTotal Uploader Free для Windows и загрузите последнюю версию прямо сейчас. VirusTotal Uploader Free для Windows сочетает в себе функциональность VirusTotal и ClamAV в одном программном приложении.

### **VirusTotal Uploader Portable Crack + Patch With Serial Key Free**

Файлы, отправленные на сканирование через VirusTotal Uploader Portable Cracked Version, загружаются в фоновом режиме в VirusTotal, который мгновенно анализирует их различными антивирусными ядрами. Результаты отображаются в виде отчета и доступны на веб-сайте Virustotal. После завершения сканирования нет необходимости устанавливать на компьютер какое-либо антивирусное программное обеспечение, так как приложение делает все само. Он использует такие сервисы, как VirusTotal, VirusTotal Cloud, VirusTotal Server, VirusTotal API, VirusTotal API для Android/iOS, VirusTotal API для Windows, VirusTotal Server для Windows/Linux. Этот инструмент доступен по адресу Совместимость с Linux, Mac, Windows, Android и iOS. Портативный - установка не требуется. Просканируйте все файлы на всех ваших дисках и отправьте их на проверку VirusTotal. Процессы и файлы представлены простым и интуитивно

понятным способом. Загрузите файлы на жесткий диск или загрузите их на VirusTotal, в зависимости от ваших предпочтений. Alibaba.com предлагает 89 677 антивирусных программных продуктов. Примерно 13% из них составляют программное обеспечение для ПК, 4% — программное обеспечение для мобильных устройств, 2% — программное обеспечение для обеспечения безопасности. Вам доступны различные антивирусные программы, в том числе бесплатно, платно. Вы также можете выбрать антивирусное программное обеспечение. А также из бесплатных, платных. И дешево. Существует 89 669 поставщиков антивирусного программного обеспечения, в основном расположенных в Азии. Основной странойпоставщиком или регионом является Китай, который поставляет 100% антивирусного программного обеспечения соответственно. Продукты антивирусного программного обеспечения наиболее популярны в Северной Америке, Западной Европе и Южной Америке. Вы можете обеспечить безопасность продукции, выбирая сертифицированных поставщиков, в том числе 10 570 с сертификатом ISO9001, 8 182 с сертификатом Other и 2 187 с сертификатом ISO14001. Дело: 19-50829 Документ: 00515172636 Страница: 1 Дата подачи: 25.10.2019 В АПЕЛЛЯЦИОННОМ СУДЕ США ДЛЯ ПЯТОГО КОНТУРА 1eaed4ebc0

## **VirusTotal Uploader Portable**

------------------------------ VirusTotal Uploader Portable — это бесплатный портативный сканер вирусов для Windows, который не только сканирует ваш компьютер, но и загружает все обнаруженные файлы в VirusTotal, чтобы получить общий вердикт и проверить, нет ли в них вирусов. Выбрано CNET как одно из «10 лучших новых приложений» 2009 года. VIPRE Anti-Virus Plus 10-Patch-Software-Version — одно из самых известных решений для Windows в настоящее время. Он существует уже более десяти лет. Теперь VIPRE Antivirus Plus 10-Patch-Software-Version 6.0 был выпущен и присоединяется к «семье» лучших решений для антивирусов и антивирусов, и «семья» также должна измениться. Версия 6.0 обновлялась несколько раз за последние два года. Это хорошо известный и очень популярный продукт, доля рынка которого постоянно растет. Версия 6.0 имеет динамичный и полностью обновленный Антивирус. Защита в реальном времени. Версия «6.0» поставляется с обнаружением в реальном времени. Это означает, что защита продукта от вирусов была дополнительно оптимизирована для нового обнаружения в реальном времени. Продукт автоматически и быстро анализирует файлы, не замедляя работу системы. В последней версии интерес представляет спецверсия "Патчи". Объявленная ранее тенденция в отрасли имеет смысл: Потребителям требуется надежное решение для их личной безопасности, а это значит, что компьютер должен постоянно обновляться. Разработчики продукта VIPRE опережают своих конкурентов, ведь одной из их сильных сторон является долговечность продукта. IPS можно обновить в любое время. Это означает, что их технологии впереди. Вы также можете получить ручное обновление антивируса. Улучшение автоматического обнаружения является большим преимуществом продукта VIPRE. Он включен в аппаратное обеспечение и операционную систему и работает в фоновом режиме, поэтому не загружается и, следовательно, не замедляет работу системы. Функции. VIPRE Anti-Virus Plus 6 — это обновленная и оптимизированная версия ранее упомянутой версии VIPRE 10-Patch-Software-Version 6.0, которая предлагает новые модули, компоненты и дополнительные возможности, включая всестороннее приложение обновленных компонентов и элементов продукта. Практически все функции и особенности версии «6.0» продукта

### **What's New in the VirusTotal Uploader Portable?**

Проигрыватель Flash Player — это проприетарный мультимедийный проигрыватель, разработанный Adobe Systems. Когда дело доходит до защиты систем безопасности, большинство поставщиков онлайн-безопасности разрешают запускать Flash-приложения и SWF-файлы внутри своих продуктов. Flash Player отлично подходит для обеспечения доступа к широкому спектру контента в Интернете. Тем не менее, это также самый опасный из всего контента, поэтому очень важно следить за ним и защищать безопасность наших компьютеров. Вот почему многие антивирусные приложения предоставляют инструменты для отключения или удаления Flash Player, но вопрос в том, как его безопасно удалить и как полностью удалить из памяти? Чтобы упростить вам задачу, мы создали этот инструмент, чтобы предоставить вам идеальное решение: Как удалить Flash Player из Windows 10. Удалите Flash Player из Windows 10: Загрузите программу удаления Flash Player. После завершения загрузки дважды щелкните

Flash Player Uninstaller.exe. Это запустит процесс установки. Программа удаления Flash Player попытается найти установленный Flash Player на вашем компьютере. После завершения установки программа отобразит интерфейс. Найдите Flash Player (первый его экземпляр) и нажмите кнопку «Удалить». Процесс начнется, и его завершение может занять некоторое время. Когда процесс завершится, вам будет предложено перезагрузить ПК. Нажмите «Да» для подтверждения. После перезагрузки Flash Player больше не будет присутствовать на вашем компьютере. Как отключить Flash Player в Firefox. Выполните следующие шаги, чтобы отключить Flash Player в Firefox: Загрузите программу удаления Flash Player. Извлеките программу удаления Flash Player в нужное место. Дважды щелкните Flash Player Uninstaller, чтобы запустить программу. Когда программа загрузится, выберите тип флеш-плеера для удаления из списка, затем выберите нужный процесс. В списке найдите Flash Player и нажмите кнопку «Удалить». В следующем окне поставьте галочку напротив флеш-плеера, который хотите отключить. Когда процесс завершится, нажмите «Далее», чтобы перезапустить Firefox. Вот и все, теперь вы снова можете использовать Flash Player в браузере Firefox. Как удалить Flash Player из Internet Explorer. 1) Как удалить Flash Player из Internet Explorer? Загрузите программу удаления Flash Player. Извлеките программу удаления Flash Player в нужное место.

# **System Requirements:**

Минимальные системные требования: ОС Windows: XP, Vista, 7, 8, 10 : XP, Vista, 7, 8, 10 Процессор : Intel® Core™ 2 Duo E8400 или AMD Phenom II X4 945 или лучше : Intel® Core™ 2 Duo E8400 или AMD Phenom II X4 945 или лучше ОЗУ: 4 ГБ : 4 ГБ Место на жестком диске: 50 ГБ 50 ГБ Графика: графическая карта, совместимая с DirectX 9.0, 256 МБ видеопамяти : видеокарта, совместимая с DirectX 9.0

Related links: